## Удар по пластине

Дан ряд  $p = [0.2, 0.3, 0.4, 0.1]$  распределения дискретной случайной величины импульса  $S_i$ ,  $i = 1, ..., 4$ , приложенной к плоскому однородному телу. Найти математическое ожидание и дисперсию угловой скорости тела после удара. Найти скорость точки А при  $S = S_1$ .

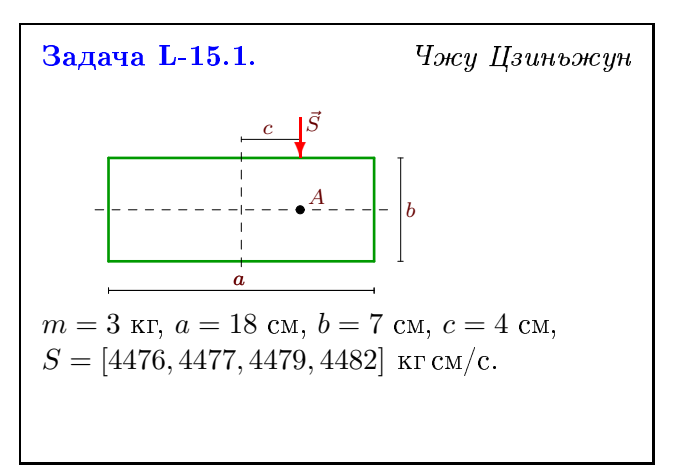